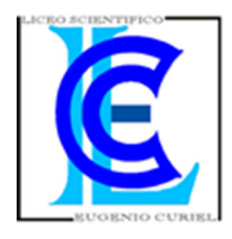

Anna Pegoraro Classe 5A a.s. 2010/2011 L.S.S. "E. Curiel"

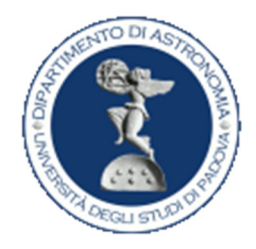

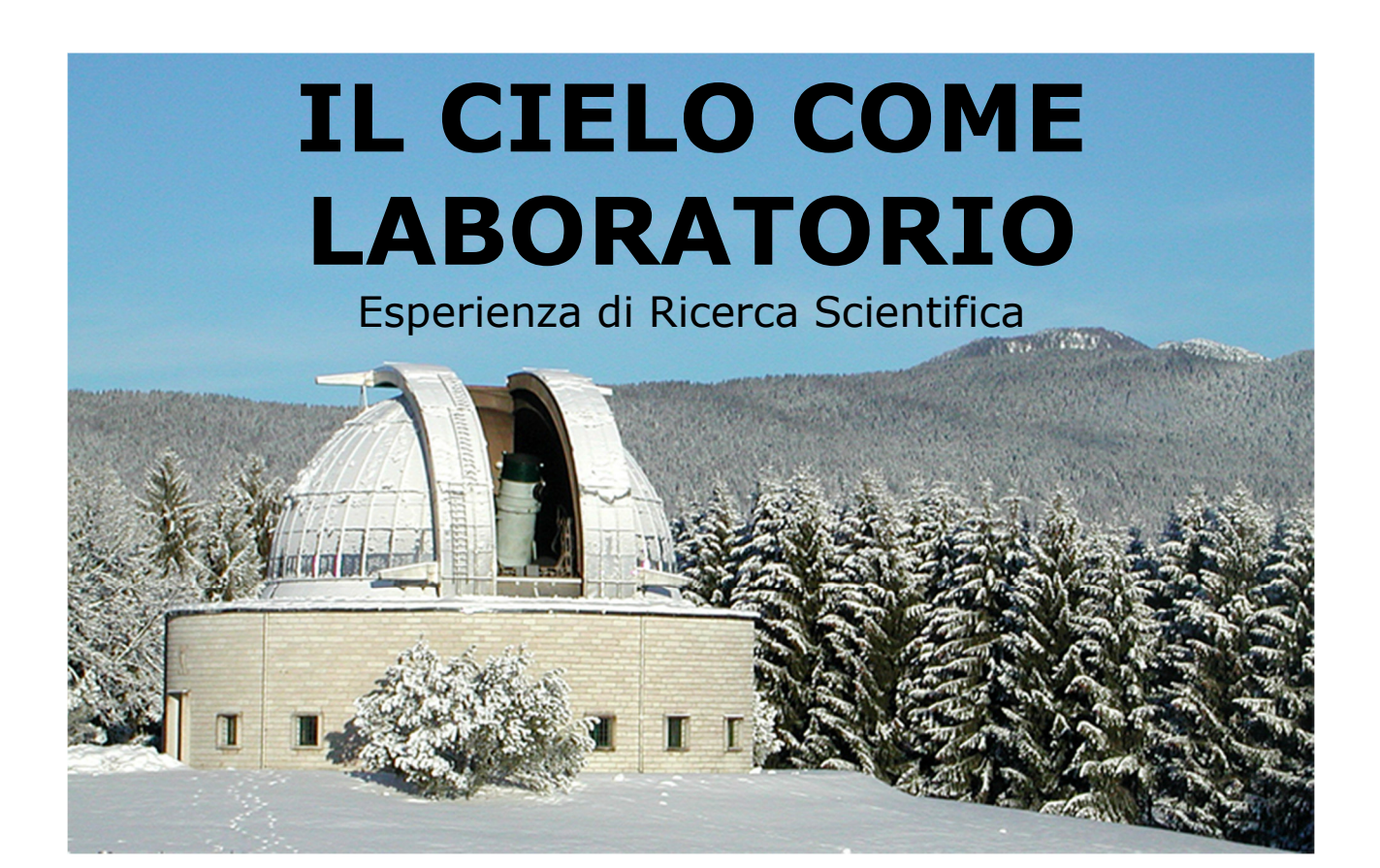

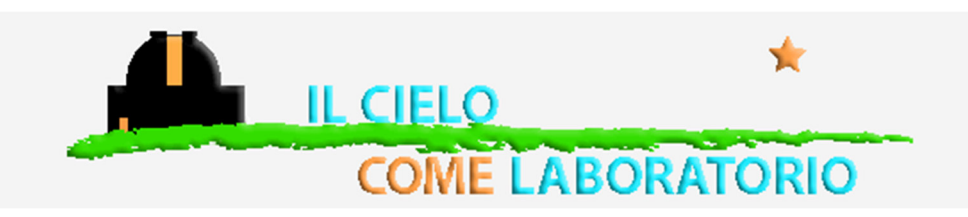

Tornano in alto ad ardere le favole.

Cadranno con le foglie al primo vento.

Ma venga un altro soffio,<br>Ritornerà scintillamento nuovo.

(G. Ungaretti, Stelle, Sentimento del tempo, 1927)

## ◇ MAPPA CONCETTUALE:

#### · Introduzione:

- Descrizione del progetto "Il cielo come laboratorio"  $\omega_{\rm{max}}$
- Objettivo della ricerca  $\mathcal{L}^{(1)}$
- Cenni storici sull'osservatorio di Asiago e descrizione delle apparecchiature:
	- L'osservatorio
	- Il telescopio e lo spettrografo
- · Descrizione del lavoro:
	- La galassia M51
	- Introduzione al concetto di SFR
	- I dati osservati
	- Breve descrizioni delle fasi di calcolo
	- Risultati e conclusioni
- · Bibliografia e commento delle fonti
- · Documenti:
	- Materiale fornito dai coordinatori del progetto
	- Relazione di lavoro/Articolo in inglese

# • Introduzione:

L'idea per questo approfondimento nasce dall'esperienza di ricerca scientifica presso l'osservatorio astrofisico di Asiago, nell'ambito del progetto "Il cielo come laboratorio" organizzato dal Dipartimento di Astronomia dell'Università di Padova.

#### Descrizione del progetto "Il cielo come laboratorio"

Il progetto si articolava in diverse fasi:

1. Partecipazione a sette lezioni di introduzione all'astronomia con l'intervento di docenti e ricercatori del Dipartimento di Astronomia, in cui sono stati trattati i seguenti argomenti:

- la radiazione di corpo nero,
- la natura duale della luce e la struttura dell'atomo di idrogeno,
- la spettrografia, i diagrammi H-R e l'evoluzione delle stelle,
- la planetologia,
- la spettrografia delle nebulose,
- l'universo delle galassie;

2. Superamento di un test di quaranta domande a risposta multipla che verteva su tali argomenti;

3. Partecipazione allo stage presso l'osservatorio di Asiago (23-26 febbraio 2011), dove ogni gruppo riceveva un obiettivo da raggiungere entro una settimana, a partire dall'acquisizione e dall'osservazione di uno spettro;

4. Consegna di una relazione di lavoro composta come articolo scientifico in inglese;

5. Giornata conclusiva presso il Dipartimento di Astronomia con l'esposizione dei risultati ottenuti tramite presentazione multimediale.

#### Obiettivo della ricerca

Lo scopo della ricerca è calcolare il tasso di formazione stellare (Star Formation Rate SFR) della galassia M51, ovvero il numero di masse solari che si formano ogni anno, attraverso l'analisi di spettri acquisiti dal telescopio.

Un ulteriore obiettivo è dato dal computo della quantità di fotoni ionizzanti che sono emessi ogni secondo, e il numero di stelle necessario per riscaldare la quantità equivalente di gas ionizzato, se appartenessero tutte alla classe spettrale O5 o alla B1.

# • Cenni storici sull'osservatorio di Asiago e descrizione delle apparecchiature:

#### L'osservatorio

La proposta di fornire l'Università patavina di un grande telescopio di dimensioni paragonabili a quelle del più grande telescopio europeo (Osservatorio di Berlino-Babalsberg, 120 cm) arrivò dall'astronomo Giovanni Silva; il progetto ebbe l'approvazione del Duce nel 1933. Si scelse, sulla base di rilevamenti metereologici protrattisi per due anni, l'Altopiano di Asiago come sede del nuovo osservatorio, per la quota, le poche luci allora presenti e la buona percentuale di notti serene.

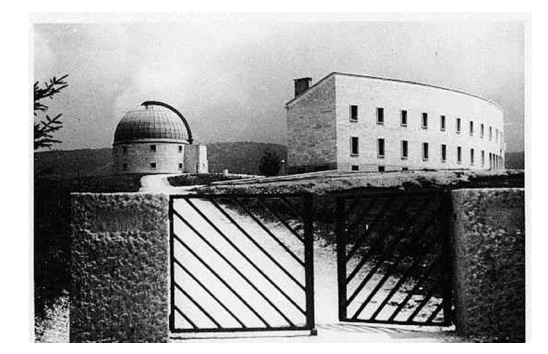

La progettazione degli edifici principali della sede di osservazione (due cupole, officina meccanica, palazzina degli uffici, foresteria per gli ospiti) fu affidata all'architetto Daniele Calabi.

L'osservatorio venne inaugurato nel 1942 come sede dell'Università di Padova dedicata alla ricerca astronomica: esso sorge a 1045 metri di altezza.

Nella cupola principale ha sede il telescopio "Galileo" da 122 cm con la control room, la seconda cupola che conteneva il telescopio Schmidt da 40/50 cm costruito nel 1967, dopo il trasferimento nel 1992 del telescopio a Cima Ekar, viene ora utilizzata come sala multimediale per le visite didattiche aperte al pubblico; nella sede di Cima Ekar, fondata nel 1973 posta a

1350 metri di quota, si trova inoltre il telescopio "Copernico" di diametro 182 cm maggiore strumento ottico su suolo italiano.

#### Il telescopio e lo spettrografo

Il diametro del telescopio da 122 cm, dedicato a Galileo Galilei in occasione del terzo centenario della sua morte, superava di due centimetri il diametro dello specchio del più grande telescopio europeo dell'osservatorio berlinese.

Lo specchio primario ha forma parabolica con diametro di 122 cm e foro centrale di 19,5 cm; lo strato riflettente,

originariamente in argento, viene ora ottenuto attraverso l'alluminatura effettuata periodicamente a Cima Ekar.

Lo specchio secondario varia a seconda della configurazione che assume il telescopio:

- se esso viene utilizzato in configurazione Newton lo specchio

secondario è piano e di forma ellittica inclinato di 45°, (il fascio di luce viene riflesso dallo specchio primario e successivamente deviato ad angolo retto all'oculare posto a lato del telescopio);

- se invece si deve ottenere la configurazione Cassegrain lo specchio secondario è convesso iperbolico (la luce percorre un doppio tragitto all'interno del telescopio uscendo dal foro nel centro dello specchio primario).

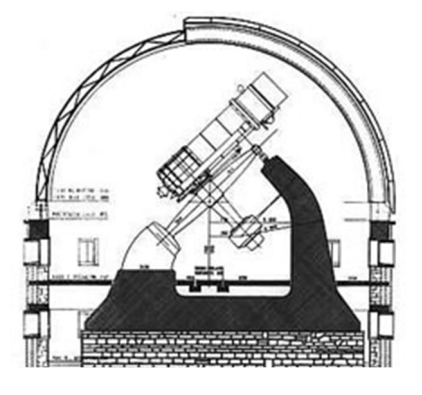

La montatura equatoriale inglese è costituita da due pilastri a nord e a sud in linea con l'asse polare, l'asse della declinazione e il tubo del telescopio fuori dall'asse polare.

Il telescopio possiede un tubo chiuso; la parte posteriore contiene il sistema di regolazione per lo specchio primario che è supportato da 18 sostegni e bilanciato da 24 leve.

La cupola ha un diametro interno di circa 14 m, l'apertura è di  $3,7 \, \text{m}$ .

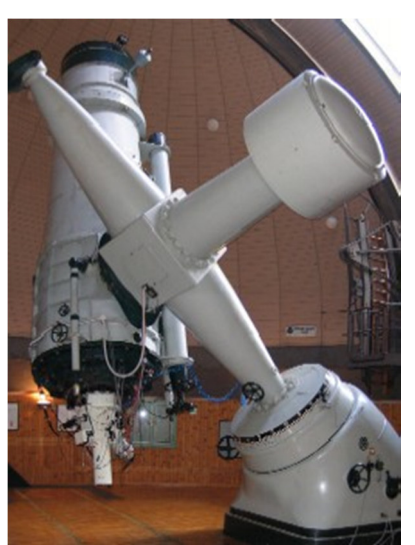

Il fuoco Cassegrain (principalmente utilizzato per la maggiore lunghezza focale) è dotato di spettrografo B&C che è costituito da una fenditura lunga 28 mm apribile fino a oltre 1 mm. Il fascio di luce viene fatto convergere verso la fenditura da un sistema di specchi. E' possibile inoltre utilizzare filtri colorati e calibrare la lunghezza d'onda attraverso lampade permanenti. L'immagine prodotta dal telescopio che si forma sulla superficie riflettente della fenditura viene ripresa da una fotocamera CCD che copre un campo di vista di 5,2' x 3,7' con una risoluzione di 0,43"/px.

# • Descrizione del lavoro:

La galassia M51

La galassia a vortice M51, scoperta il 13 ottobre 1773 dall'astronomo francese Charles Messier e classificata nel suo catalogo, è una galassia a spirale del tipo Sc, presenta cioè un bulge poco prominente, bracci poco avvolti e molto risolti. Essa forma una coppia di galassie interagenti con la sua vicina NGC 5195.

Le coordinate astronomiche sono: ascensione retta 13h 29m 54s, declinazione 47° 11' 60"; la galassia M51 si trova nella costellazione Canes Venatici detta "I levrieri".

#### Introduzione al concetto di SFR

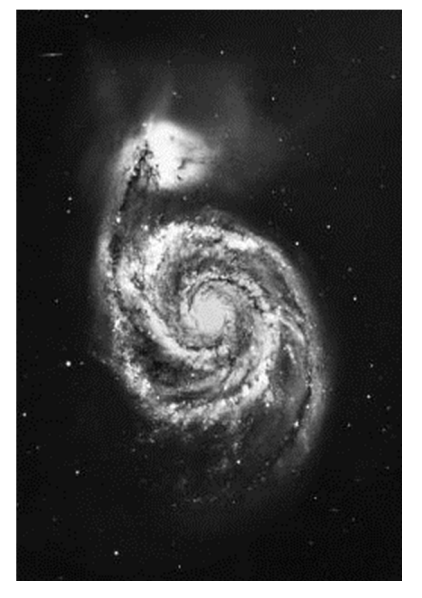

E' possibile calcolare il tasso di formazione stellare (SFR), ovvero il numero di masse solari che si formano annualmente in una galassia, solo nelle galassie a spirale, poiché, quando la densità delle proto-galassie è bassa, esse si raffreddano lentamente, i gas si condensano al centro formando le stelle del bulge e si distribuiscono su un piano a causa della rotazione della galassia attorno al proprio asse, creando continuamente nuove stelle; al contrario nelle galassie ellittiche, che presentano nella fase di proto-galassia una densità maggiore, le stelle si formano all'incirca nello stesso periodo.

Le regioni dove si formano le stelle sono caratterizzate da linee di emissione  $H_{\alpha}$  e  $H_{\beta}$  molto evidenti e di intensità molto marcata nello spettro.

#### I dati osservati

Nella notte del 23 febbraio 2011, sono stati acquisiti gli spettri attraverso una composizione del telescopio Pennar con specchio 122 cm di diametro, lo spettrografo B&C, e una fotocamera CCD, in due modi diversi: uno orizzontale ruotato in senso antiorario di angolo di posizione (PA) pari a 90° e l'altro ruotato in senso antiorario con PA =  $45^\circ$ .

L'acquisizione di due spettri anziché di uno soltanto aumenta la precisione dei dati ottenuti poiché in questo modo si possono analizzare due sezioni trasversali diverse della stessa galassia e incrementare dunque la superficie effettiva da analizzare.

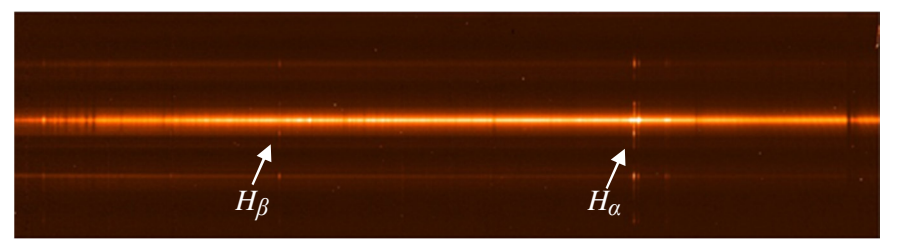

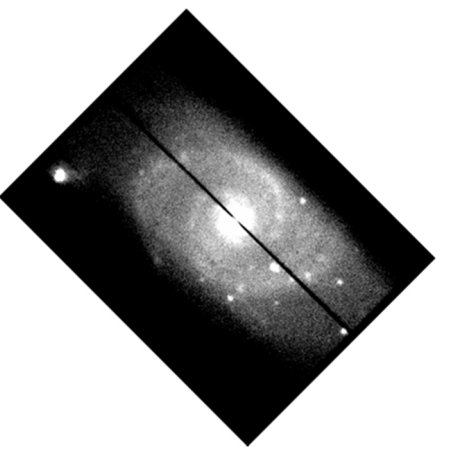

Fig. (sopra) Immagine della galassia con PA=45°, elaborata con ds9

Fig. (a lato) Spettro della galassia con angolo di posizione pari a 45° Breve descrizione delle fasi di calcolo

Per visualizzare le immagini degli spettri è stato necessario il programma ds9, invece per analizzare le immagini è stato utilizzato il programma IRAF (Image Reduction and Analysis Facility).

La linga di emissione più brillante nello spettro e corrispondente ad una lunghezza d'onda di circa 6563 Å è data dal salto quantico dell'elettrone nell'atomo di idrogeno dallo stato eccitato

n=3 allo stato eccitato n=2 con consequente liberazione di energia ed è chiamata linea  $H_a$ . Essa è molto marcata poiché questo tipo di salto quantico è tra i più probabili all'interno di una galassia composta essenzialmente di gas idrogeno ad alte temperature.

La linea  $H_\beta$  corrisponde invece al salto quantico meno probabile dell'elettrone dallo stato n=4 allo stato n=2, con emissione di energia alla lunghezza d'onda di circa 4861 Å.

Dopo aver individuato la linea  $H_a$  tra le linee in emissione è necessario determinare le regioni da studiare, approssimate a rettangoli, che in questa galassia rappresentano i bracci e il bulge. Il bulge è il picco più alto, mentre le due regioni subito a fianco, la regione più a ovest e quella più a est, sono i quattro bracci di M51.

Il secondo picco da ovest potrebbe rappresentare una stella localizzata nelle vicinanze della galassia.

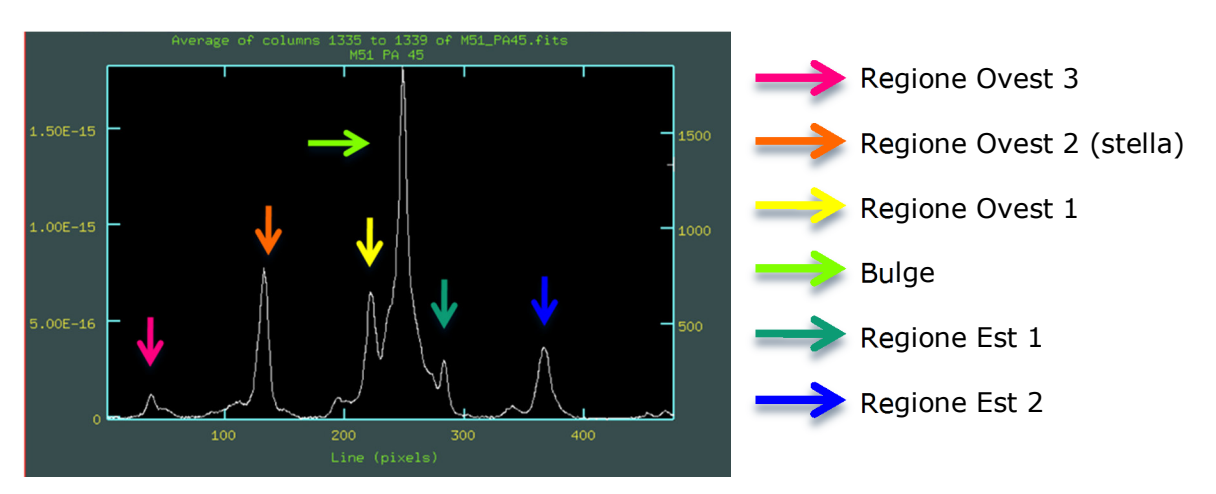

Fig. (sopra) Emissioni da ovest a est della linea H<sub>a</sub>. I picchi sono le regioni della Galassia M51. Fig. (sotto) Correlazione dell'immagine di M51 e dei due spettri da IRAF e da ds9 con PA=90°.

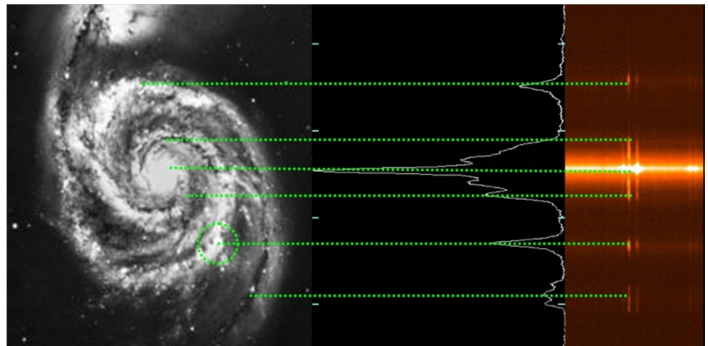

Per ogni regione è necessario calcolare il flusso delle linee  $H_{\alpha}$  e  $H_{\beta}$ ; con questa operazione si procede automaticamente attraverso il programma di elaborazione dati IRAF.

Attraverso il rapporto dei due flussi è possibile ottenere il reddening  $A_v$ , cioè l'assorbimento della radiazione elettromagnetica dall'atmosfera del nostro pianeta e i gas della Via Lattea. La luce proveniente da ogni corpo celeste viene filtrata dalle polveri cosmiche e dai gas presenti nella nostra galassia e nell'atmosfera terrestre, il risultato è l'osservazione di una radiazione elettromagnetica indebolita rispetto a quella effettivamente emessa da un certo cor

$$
A_v = \frac{Log_{10}\left[\left(\frac{I(H_\alpha)}{I(H_\beta)}\text{reale}\right) \cdot \left(\frac{I(H_\beta)}{I(H_\alpha)}\text{oss}\right)\right]}{(-0.1386)}
$$

in cui: 
$$
\left(\frac{I(H_{\alpha})}{I(H_{\beta})}\text{reale}\right) = 2,86
$$

Il reddening medio è  $A_v = 1.419$  e viene utilizzato per trovare il valore reale del flusso della linea  $H_{\alpha}$  (quindi senza l'assorbimento).

$$
I(H_{\alpha}) = I(H_{\alpha})\text{oss}\cdot 10^{0,4\cdot A(H_{\alpha})}
$$

Quando una galassia si muove rispetto ad un osservatore le righe spettrali subiscono una traslazione nello spettro, verso lunghezze d'onda maggiori se la galassia si allontana, verso lunghezze d'onda minori se la galassia si avvicina.

Dalle scoperte di Edwin Hubble risulta che l'universo è in espansione dunque tutte le galassie compiono un moto di recessione una rispetto all'altra: le lunghezze d'onda misurate sono dunque sempre traslate verso il rosso e le lunghezze d'onda maggiori, per questo motivo si parla di Redshift.

Il Redshift si calcola solo per il bulge, dato che dovrebbe essere lo stesso per l'intera galassia. Per il valore  $\lambda_{\text{osservata}}$  è stato usato il valore centrale della linea  $H_a$  del bulge.( $\lambda_{\text{teorica}} = 6563\text{\AA}$ ).

$$
z = \frac{\lambda_{\text{osservata}} - \lambda_{\text{teorica}}}{\lambda_{\text{teorica}}}
$$

Da qui si può stimare la distanza grazie alla legge di Hubble; dove la costante di Hubble è considerata 75 km·s<sup>-1</sup>Mpc<sup>-1</sup>

$$
D = \frac{c \cdot z}{H_0}
$$

Dalla distanza, combinata con l'intensità della linea  $H_{\alpha}$ , si deriva la luminosità della linea  $H_{\alpha}$ .

$$
L = 4\pi D^2 \cdot I(H_\alpha)
$$
 erg/s

Il tasso di formazione stellare (SFR) in ogni regione può essere stimato attraverso la legge di Kennicutt.

$$
SFR = 7.9 \cdot 10^{-42} \cdot L(H_{\alpha})
$$

Per calcolare lo SFR medio della galassia è necessario approssimare ogni regione considerata ad un rettangolo, in cui la base è la larghezza della fenditura e l'altezza è la lunghezza della regione, che è il numero di pixel in arcosecondi, convertite in kiloparsec.

L'area totale della galassia è invece approssimata ad un cerchio.

Infine il tasso di formazione stellare totale si ottiene moltiplicando l'area totale della galassia con la densità media di SFR.

$$
SFR_{\text{tot}} = \left(\frac{SFR}{A_{\text{reg.media}}}\right) \cdot A_{\text{tot}}
$$
 Masse<sub>o</sub>/anno

Nella seconda parte, per calcolare quanti fotoni ionizzanti sono emessi ogni secondo, è stata usata questa relazione:

$$
Q_{\text{ion}} = 7.3 \cdot 10^{11} \cdot L(H_{\alpha})
$$

Questo valore permette di dare una stima di quante stelle di classe spettrale O5 sarebbero necessarie per riscaldare il gas ionizzato;

$$
stellar \, OS = \frac{Q_{ion}}{Q_{O5\,tilt{}}}, \quad Q_{(O5)} \approx 5.10^{49}
$$

e anche quante stelle di classe spettrale B1 servono per raggiungere lo stesso risultato.

$$
stellar Bl = \frac{Q_{ion}}{Q_{Blstimata}}; \quad Q_{(B1)} \approx 3.10^{45}
$$

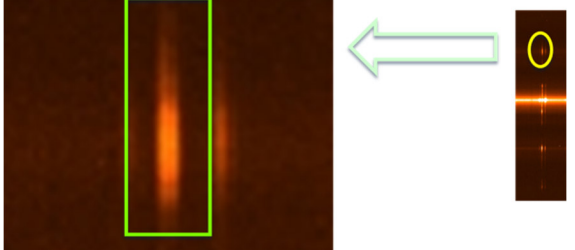

#### Risultati e conclusioni

Lo scopo dell'esperienza era stimare il tasso di formazione stellare (SFR) della galassia a vortice M51, cioè il numero di masse solari che si formano in media ogni anno, attraverso l'acquisizione di due spettri dal telescopio e la loro analisi.

Un altro intento consisteva nel calcolare quanti fotoni ionizzanti sono emessi ogni secondo, e il numero teorico di stelle necessarie per scaldare tutto il gas ionizzato, se tutte le stelle appartenessero alla classe spettrale O5 o alla B1.

Il tasso di formazione stellare della galassia risulta di 7 masse solari l'anno, ciò significa che nelle regioni più calde dei bracci e nel bulge, ogni anno si potrebbero creare in media 7 stelle della stessa dimensione del nostro sole.

Lo SFR medio nelle galassie a spirale è di circa 5 masse solari all'anno; tuttavia il dato ottenuto può essere ugualmente accettato, poiché l'errore potrebbe essere dovuto all'imprecisione della valutazione della distanza, infatti la misura della distanza tra il braccio più vicino e quello più distante si differenzia di circa 1 Mpc.

La quantità media di fotoni ionizzanti è  $8.10^{49}$ , che di conseguenza è anche l'entità del gas ionizzato.

Il numero di stelle che appartengono alla classe spettrale O5, necessarie per riscaldare tutto il gas ionizzato è di circa 12 stelle.

Alla stessa maniera il numero di stelle che appartengono alla classe spettrale B1, necessarie per scaldare tutto il gas ionizzato è di circa  $2.10^5$  stelle.

Il secondo valore è più elevato del primo, poiché le stelle di classe spettrale B1 sono più fredde (12000K < T < 25000K) e più piccole delle stelle di classe spettrale O5

(25000K < T < 50000K); dunque servono più stelle B1 rispetto alle stelle O5 per riscaldare la stessa quantità di gas.

Dalle altre relazioni è possibile concludere che:

- il Redshift del centro della galassia è  $z = 0.001545$ ;

- la distanza di M51 è D = 6,1794 Mpc equivalente a circa 20 milioni di anni luce (1pc = 3,26  $a.l.$ );

- il valore medio del reddening è  $A_v = 1,419$ .

Nel bulge la densità stellare è molto elevata, dunque lo spettro risultante è una composizione dello spettro continuo in assorbimento delle stelle e dello spettro in emissione del bulge. Per ottenere lo spettro di emissione del bulge, lo spettro continuo delle stelle deve essere

sottratto dallo spettro rilevato. Senza la sottrazione, l'intensità della linea  $H_{\alpha}$  risulta molto minore del valore teorico, perché le linee di emissione e le linee di assorbimento si sommano.

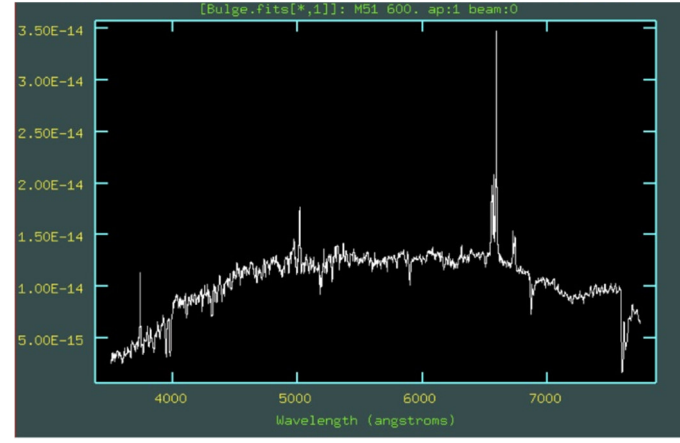

Fig. Spettro del bulge in cui le linee di emissione e le linee di assorbimento sono sommate.

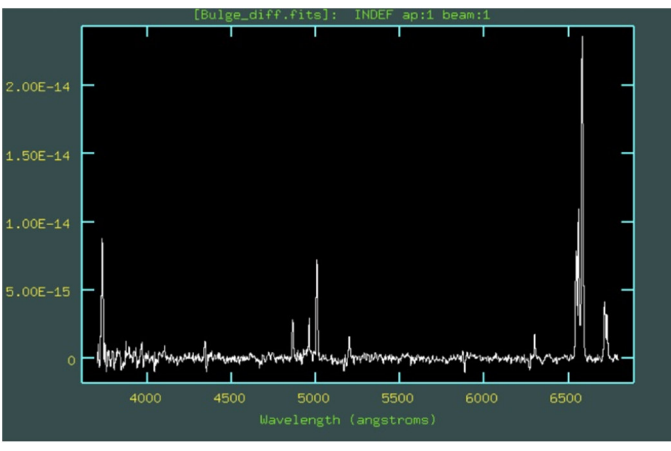

Fig. Spettro del bulge senza lo spettro continuo delle stelle; i picchi delle linee di emissione del bulge qui sono più alti.

Lo spettro della galassia presenta un picco insolito, la seconda regione da ovest, che potrebbe non corrispondere ad un braccio della galassia.

Esso potrebbe essere la traccia di emissione di una stella collocata nelle vicinanze della galassia. In ogni caso essa è stata considerata nei calcoli.

### · Bibliografia e commento delle fonti:

- http://seds.org/messier/more/m051 noao.html (Sito internet ufficiale del National Optical Astronomy Observatory, NOAO, fornito di un archivio dettagliato e completo di descrizione di numerose galassie);

- http://dipastro.pd.astro.it/osservatorio/telescopio.html - http://dipastro.pd.astro.it/osservatorio/osservatorio.html (Sito internet ufficiale del Dipartimento di Astronomia dell'Università di Padova);

- http://www.pd.astro.it/visitaasiago/storia.htm (Sito internet ufficiale dell'Istituto Nazionale di Astrofisica, INAF);

- M. Lazzari, M. Rocchetto, I. Vidal, "Misura della Star Formation Rate nelle galassie NGC 1569, NGC 2798 e NGC 3227", Edizione 2006/2007 (Relazione di uno stage all'Osservatorio Astrofisico di Asiago);

- Materiale fornito dai coordinatori del progetto

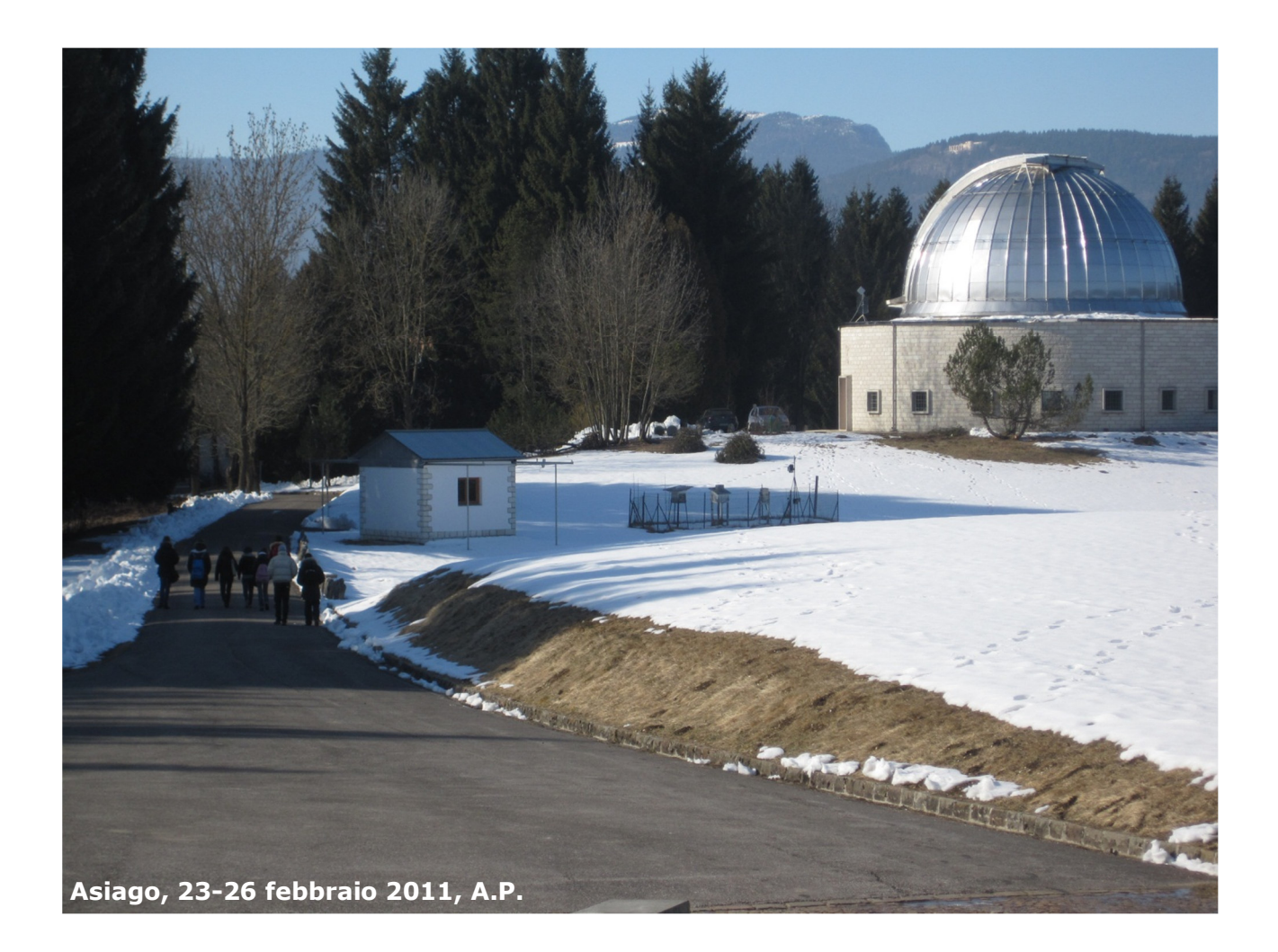

### • Documenti:

- Materiale fornito dai coordinatori del progetto
- Relazione di lavoro/Articolo in inglese

# Capitolo 1

# Star formation rate (SFR)

Per prima cosa bisogna ridurre lo spettro come descritto nella sezione ??. I task che servono per l'analisi delle righe si trovano nel pacchetto

#### twodspec longslit

Per iniziare bisogna visualizzare lo spettro con il comando:

#### display spettro.fits

Cercare (all'incirca) le colonne di pixel corrispondenti alla riga dell'Ha e segnarsi questi numeri. Visualizzare queste colonne con il comando:

#### implot spettro.fits

Si aprirà una finestra chiamata *irafterm* con tutto lo spettro visualizzato. Su questa finestra digitare il comando:

#### :c da#col a#col (invio)

dove  $da \# col$  e  $a \# col$  sono le due colonne limite della riga H $\alpha$  segnate precedentemente. In questo modo verranno mostrate le variazioni medie nel flusso della riga lungo la fenditura, quindi attraverso l'asse maggiore della galassia, indicando quindi le varie regioni di formazione stellare (vedere figura 1.1). Stampare questa schermata con il comando:

#### : snap

Con la barra spaziatrice calcolare dove iniziano e dove finiscono le varie regioni Ho. Segnarsi questi valori sul foglio stampato. Uscire dalla finestra di **irafterm** premendo il tasto q. Ora bisogna estrarre lo spettro delle singole regioni. Per fare questo utilizzare il comando:

#### epar blkavg

La schermata che si apre è quella di figura 1.2. I parametri da modificare sono:

• input = file dello spettro con tra parentesi quadre le coordinate dei pixel della regione che vogliamo estrarre (file<sup>\*</sup>, daviava dove le x sono tutte e le y sono i limiti delle regioni calcolati sopra)

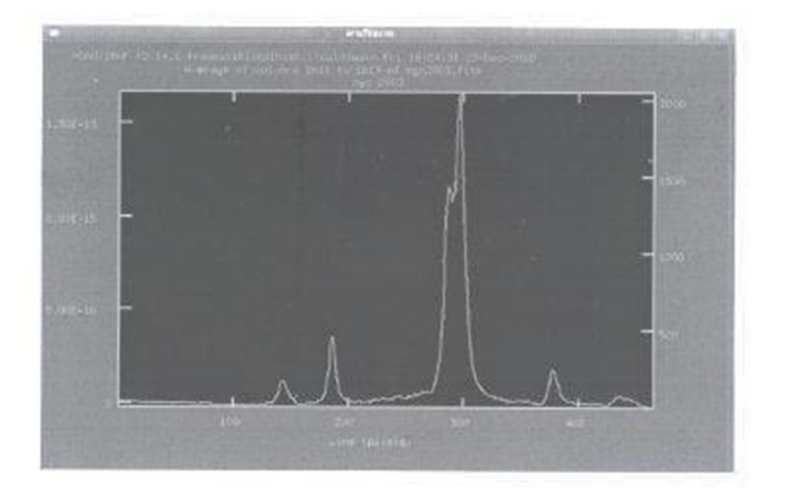

Figura 1.1: Schermata di irafterm con le regioni Ho della galassia (ngc2903).

| PACKAGE = 1mgcom<br>TASK = blkovg                                    | Image Reduction and Amalysis Facility                                                                                                    |
|----------------------------------------------------------------------|----------------------------------------------------------------------------------------------------|
| Input =<br>output<br><b>Coption</b><br>医黑猩猩猩红<br><i><b>Crode</b></i> | spettro[1611:1619,171:199] Input images<br>regiones! Output block averaged images<br>sum) lupe of operation<br>blocking factor in disension 1 (x or column)<br>29 blocking factor in disension 2 (y or line)<br>blocking factor in dimension 3 (2 or band)<br>blocking factor in disension 4<br>blocking factor in disension 5<br>blocking factor in disension 6<br>blocking factor in disension 7 |

Figura 1.2: Schermata dei parametri di blkavg da modificare.

- output = nome della regione che si sta estraendo (in caso di più regioni, si consiglia di dare una sigla in modo da riconoscere se la regione è a destra o a sinistra del centro e numerarle in modo crescente dal centro verso l'esterno)
- $\bullet$  option = settare su sum
- $\bullet$   $\mathbf{b1}$  = lasciare il valore 1
- $\bullet$  b2 = il numero totale di pixel che sarà dato da [y2 y1 + 1].

Lanciare il programma digitando da qualsiasi riga il comando

```
go (invio)
```
Ripetere questo passaggio per ogni regione riconosciuta. Aprire lo spettro relativo alla prima regione con il comando:

#### splot regiones !

Si aprirà nuovamente la finestra di irafterm con visualizzato lo spettro della regione. Ingrandire la zona della riga premendo il tasto a nell'angolo in basso a sinistra e in quello all'angolo a destra della regione che vogliamo ingrandire. Con la barra spaziatrice premuta all'incirca

#### **LI. ANALISI DELLE RIGHE**

all'altezza del pieco della riga, viene visualizzata la lunghezza d'onda della riga, permettendo il riconoscimento della riga stessa.

Se la riga è singola, premere il tasto k a sinistra e a destra della base della riga. Il programma fitta la riga con una gaussiana e calcola il flusso contenuto. Segnarsi questo valore accanto al nome e alla lunghezza d'onda osservata della riga. Se la riga è multipla, bisogna premere il tasto d'a sinistra e a destra della base totale e successivamente premere il tasto g'su ciascun picco per identificarlo, poi premere in successione il tasto q per uscire, il tasto a per fittare tutti i picchi selezionati. S per associare una sola fwhm a ciascuna gaussiana, n per non fittare il background avendo già definito la base. Il programma da i valori di tutte le righe, per passare da una riga all'altra basta premere il tasto + o il tasto - (vedere figura 1.3). Premere due volte q per salvare il fit. Per tornare allo spettro intero digitare wa. Passare alla riga successiva. Se si vuole salvare lo spettro, premere il tasto i.

Calcolare, in questo modo, il flusso delle righe più importanti come Ho (6563A) e H $\beta$  (4861A)

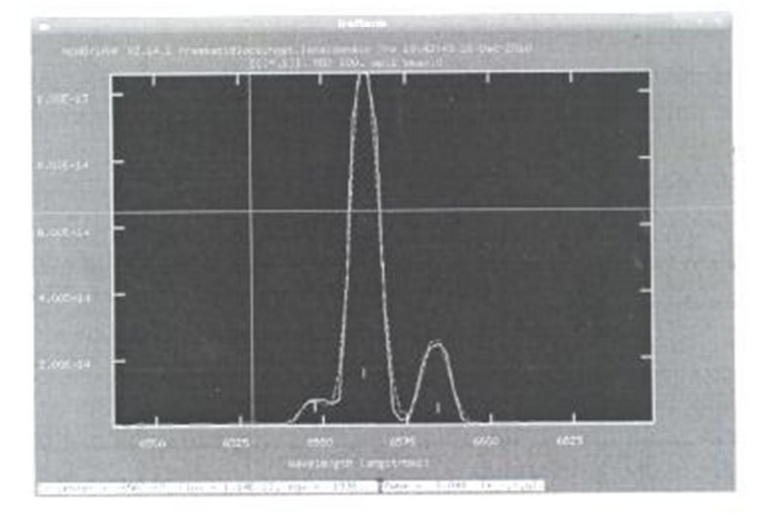

Figura 1.3: Esempio del deblending di una riga multipla.

Ripetere questo procedimento per ogni regione individuata.

#### $1.1$ Analisi delle righe

I flussi che si ricavano vanno corretti per estinzione con le formule di Cardelli et al. (1989):

$$
\left(\frac{I(H\alpha)}{I(H\beta)}\right)_{\text{int}} = \left(\frac{I(H\alpha)}{I(H\beta)}\right)_{\text{loss}} \cdot 10^{(-0.1386\Lambda_{\text{V}})}\tag{1.1}
$$

Il rapporto intrinseco è conosciuto e valo 2.86, per cui, calcolando il rapporto osservato, si può ricavare il valore di A<sub>v-</sub>

Con questo valore, si può calcolare il valore per la correzione della riga Hostramite la formula:

$$
I(H\alpha)_{int} = I(H\alpha)_{\text{ass}} \cdot 10^{0.4A(H\alpha)}
$$
\n(1.2)

dove

$$
A(H\alpha) = A_v \cdot 0.8177 \tag{1.3}
$$

Di conseguenza possiamo calcolare la **huminosità** della riga Ho:

$$
L(H\alpha) = 4\pi \cdot D^2 \cdot I(H\alpha) [\text{erg/s}]
$$
\n(1.4)

dove D è la distanza della galassia, calcolata tramite il redshift (della zona centrale):

$$
\mathbf{D} = \frac{\mathbf{c} - \mathbf{z}}{\mathbf{H}_0} \tag{1.5}
$$

dove

$$
z = \frac{\lambda - \lambda_0}{\lambda_0} \tag{1.6}
$$

Possiamo quindi calcolare la star formation rate totale di ciascuna regione tramite la formula di Kennicutt (1983):

$$
SFR = 7.9 \cdot 10^{-42} \cdot L(H\alpha)[M_{\odot}/\text{anno}] \tag{1.7}
$$

É più importante, però, considerare e calcolare la SFR per unità di superficie di una regione. dividendo il tasso di formazione stellare appena calcolato per l'area della regione.

Per calcolare l'area delle regioni, supponiamo innanzittutto che esse siano rettangolari. La base è data della larghezza della fenditura, mentre l'altezza è data dal numero di pixel presi in considerazione (facilmente calcolabile) e va trasformata in arcosecondi tramite la scala (che varia a seconda dello strumento utilizzato per le osservazioni). Le due misure in arcosecondi vanno poi trasformate in kiloparsec e moltiplicate tra loro per ottenere l'area in [Kpc<sup>2</sup>]. Per passare da pixel ad arcosecondi:

$$
\mathbf{r}(\text{''}) = \mathbf{r}(\mathbf{p}\mathbf{x}) \times \text{scal}(\text{''}/\mathbf{p}\mathbf{x}).\tag{1.8}
$$

dove scala("/px) è la scala che mi indica a quanti arcsec corrisponde 1 pixel. Da r(") passo a r(pc), nota la distanza:

$$
\mathbf{r}|\mathbf{\Phi}(\mathbf{c}) = \frac{\mathbf{r}(\mathbf{a}) \times \mathbf{D}\{\mathbf{k}\mathbf{p}\mathbf{c}\}}{206265} \tag{1.9}
$$

dove 206265 è il numero di secondi d'arco contenuti in un radiante e nell'assunzione di poter approssimare la tangente dell'angolo con l'angolo stesso, dal momento che stiamo considerando angoli piccoli.

Un ulteriore calcolo che si può fare è quello di ricavare il limite superiore della SFR galattica, moltiplicando la SFR per l'area totale della galassia assunta come perfettamente ellittica. Questo valore è un limite superiore perché si suppone che la densità superficiale della SFR della galassia sia uguale a quella della regione considerata e inoltre si suppone che tutta la galassia produca stelle, mentre la formazione stellare è limitata solo ad alcune regioni.

Con la luminosità della riga Ho, possiamo calcolare anche la quantità di fotoni ionizzanti emessi tramite la:

$$
Q_{\text{ion}} = 7.3 \cdot 10^{11} \cdot L(\text{Ho}) \text{[totoni/s]}
$$
 (1.10)

E stimare il numero di stelle O o di stelle B necessarie per produrre una tale quantità di -, fotoni, tenendo conto che:

 $Q_{\rm ion}(\rm O5)\sim 5\cdot 10^{49}$  fotoni/s  $(1.11)$ 

$$
Q_{\text{ion}}(B1) \sim 3 \cdot 10^{19} \left[ \text{fotoni/s} \right] \tag{1.12}
$$

# **STAR FORMATION RATE (SFR) in the galaxy M51**

Anna Pegoraro Liceo Scientifico "Eugenio Curiel", Padova (PD)

#### ABSTRACT

The purpose of this experience is to calculate the Star Formation Rate, which is the number of solar masses that annually form, in the galaxy M51, through the acquired spectra from the telescope. It has also been calculated how many ionizing photons are emitted every second, and the theoretical number of stars necessary to warm the whole quantity if they all belong to spectral class O5 or B1.

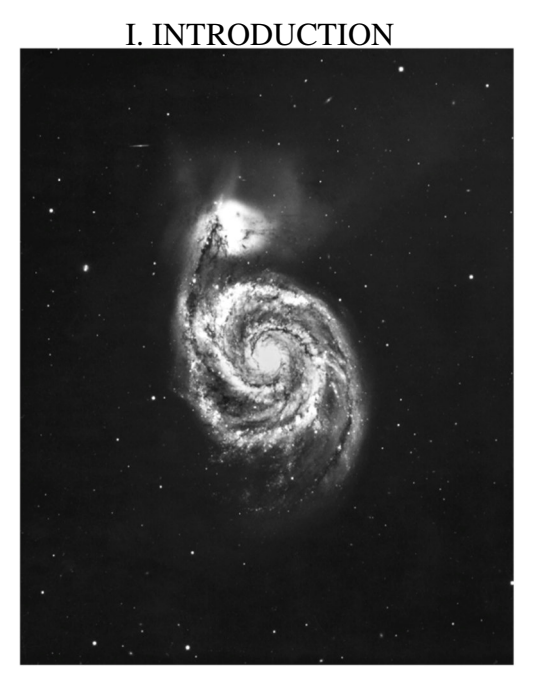

Figure 1: The Galaxy M51, or Whirlpool galaxy. Image from National Optical Astronomy Observatory, NOAO.

The Whirlpool galaxy M51, discovered on 13<sup>th</sup> October 1773 by the French astronomer Charles Messier and classified in his catalogue, is a face-on spiral galaxy of type Sc, which form an interacting pair of galaxies with its neighbour, NGC 5195.

Regions where stars form are characterized by strongly visible  $H\alpha$  and  $H\beta$  lines.

It is possible to calculate the Star Formation Rate only in spiral galaxies, because when the

density of the proto-galaxies is low, they cool down slowly, the gases condense in the centre, forming the bulge's stars and then distribute themselves on a plane due to the galaxy rotation, continually creating new stars; while in the elliptical galaxies, which present a superior density in the proto-galaxy fase, stars form roughly at the same time.

#### II. OBSERVATIONAL DATA

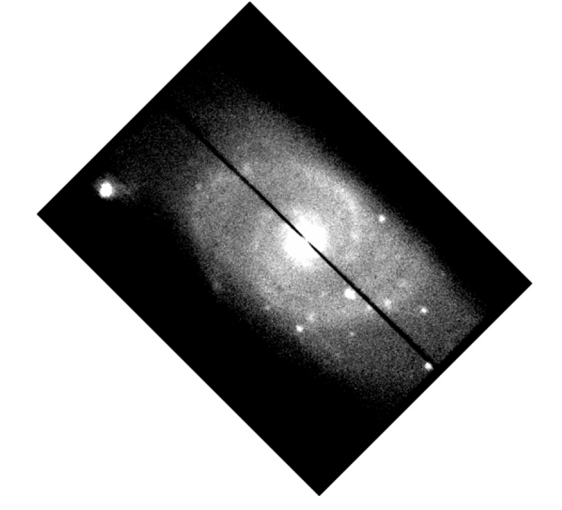

Figure 2: The Galaxy M51, or Whirlpool galaxy. Image elaborated by ds9, originated from Pennar telescope.

In the night of  $23^{\text{rd}}$ February 2011, the spectra have been acquired by a composition of the Pennar Telescope 122cm, that has a Newton-Cassegrain configuration, the B&C

spectrograph, and the CCD camera, in two different ways: one was horizontal and rotated 90 degrees while the other one was rotated 45 degrees; both spectra were rotated counterclockwise.

Astronomic coordinates of the galaxy are: right ascension 13h 29m 54s, declination 47° 11' 60''; the Whirlpool galaxy is in the constellation Canes Venatici.

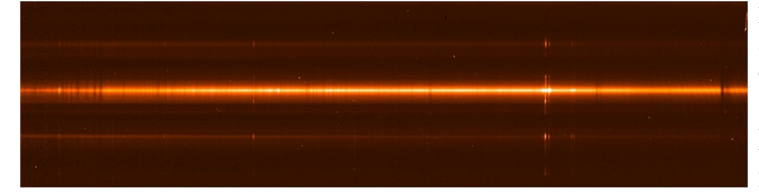

Figure 3: The spectrum of the Galaxy M51, rotated 45 degrees counter clockwise. Image elaborated by ds9, originated from Pennar telescope

#### III. WORK DESCRIPTION

The program IRAF (Image Reduction and Analysis Facility) has been used to analyse the images.

The H $\alpha$  line has to be identified among the emission lines to individuate the regions to be studied, which in this galaxy represent the arms and the bulge.

The bulge is the highest peak, while the two regions next to it, the westernmost region and the easternmost one are the four arms of M51.

The second peak from West might represent a star located nearby the galaxy.

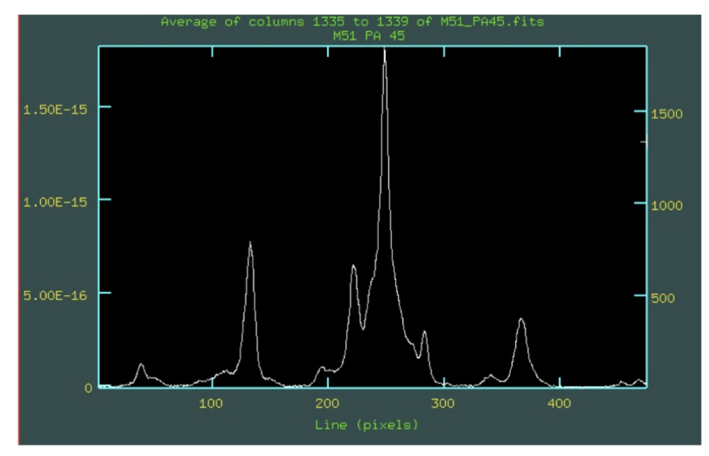

Figure 4: Emissions from West to East in  $Ha$  line. The peaks are the regions of the Whirlpool galaxy, , spectrum rotated 45 degrees counterclockwise. Image elaborated by IRAF, originated from Pennar telescope.

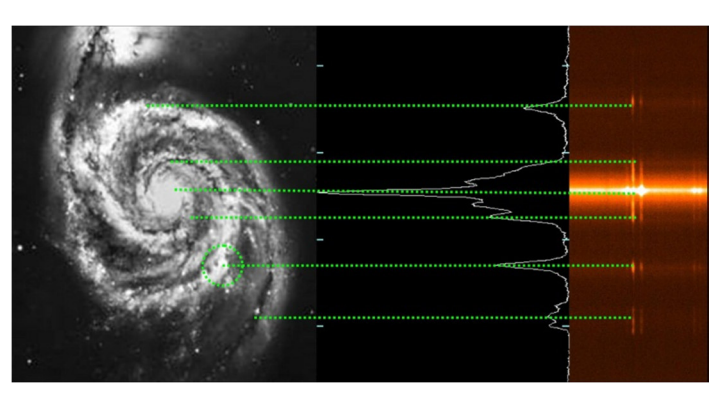

Figure 5: Correlation of the two spectra by ds9 and IRAF, and the image of the galaxy. Spectra rotated 90 degrees counterclockwise.

For each region it is necessary to calculate the flux of H $\alpha$  and H $\beta$  lines.

Through the ratio of the two fluxes it is possible to obtain the reddening  $(A_v)$ , that is the absorption of electromagnetic radiation by the atmosphere of our planet and the gases of the Milky Way.

$$
A_{\nu} = \frac{Log_{10}\left[\left(\frac{I(H_{\alpha})}{I(H_{\beta})}real\right) \cdot \left(\frac{I(H_{\beta})}{I(H_{\alpha})}obs\right)\right]}{(-0,1386)}
$$
  
in which:  $\left(\frac{I(H_{\alpha})}{I(H_{\alpha})}real\right) = 2,86$ 

*real*

in which:

The mean reddening is  $Av=1,419$ ; and it is used to find out the real  $H\alpha$  flux valour.

-

 $(H_{\beta})$ 

β α

*I H*

 $\overline{\phantom{a}}$ l

2,86

$$
I(H_{\alpha}) = I(H_{\alpha})\cos \cdot 10^{0.4 \cdot A(H_{\alpha})}
$$

The redshift is calculated only for the bulge, as it should be the same for the whole galaxy. For  $\lambda_{observed}$  valour it has been used the central valour of bulge's H $\alpha$  line. ( $\lambda_{\text{theoretical}} = 6563\text{\AA}$ )

$$
z = \frac{\lambda_{observed} - \lambda_{theoretical}}{\lambda_{theoretical}}
$$

From here it can be evaluated the distance thanks to the Hubble's law; where Hubble's constant is considered  $75 \text{ km} \cdot \text{s}^{-1} \text{Mpc}^{-1}$ 

$$
D = \frac{c \cdot z}{H_0}
$$

From the distance, combined with the  $Ha$ intensity, derives the luminosity of the H $\alpha$ line.

$$
L = 4\pi D^2 \cdot I(H_a) \, erg \,/s
$$

The SFR in every region can then be estimated through the Kennicutt's law.

$$
SFR = 7.9 \cdot 10^{-42} \cdot L(H_{\alpha})
$$

For each region the area is appossimated to a rectangle, in which the base is the slit's width and the height is the region's breadth, that is the number of pixels in arcsec, converted in kiloparsec with the two formulas where 1 arcsec=1 pixel.

$$
b(kpc) = \frac{k \cdot D}{206265}
$$
; k = 4,25 arcsec

$$
h(kpc) = \frac{px \cdot D}{206265}
$$
; px = region's width  
in arcsec

$$
A_{rec \tan gle} = b \cdot h \quad \text{Kpc}^2
$$

Total area of the galaxy is approssimated to a circle.

$$
A_{\text{tot}} = \left(\frac{D_{\text{mean}} \cdot r}{206265}\right)^2 \cdot \pi \quad \text{Kpc}^2
$$

Finally the total SFR is figured out by multiplying the total area with the mean density of SFR.

$$
SFR_{tot} = \left(\frac{SFR}{A_{reg.mean}}\right) \cdot A_{tot} \quad \text{Masso/year}
$$

In the second part, to calculate how many ionizing photons are emitted every second, it has been used this relation:

$$
Q_{ion} = 7.3 \cdot 10^{11} \cdot L(H_{\alpha})
$$

This valour permits to give estimation of how many class O5 stars would be necessary to heat the ionized gas;

$$
O5 stars = \frac{Q_{ion}}{Q_{O5 existing}}; \quad Q_{(O5)} \approx 5.10^{49}
$$

and also how many class B1 stars would be needed to achieve the same result.

$$
B1stars = \frac{Q_{ion}}{Q_{B1existimed}}; \quad Q_{(B1)} \approx 3.10^{45}
$$

#### IV. RESULTS

This experience had the aim to estimate the Star Formation Rate, number of solar masses annually formed, of the galaxy M51, through two acquired spectra from the telescope. Another purpose was to calculate how many ionizing photons are emitted every second, and the theoretical number of stars necessary to heat the ionized gas if all the stars belong to spectral class O5 or B1.

The Star Formation Rate of the galaxy results 7 solar masses per year, that means that in the warmest regions of the arms and in the bulge, every year could be created on average 7 stars dimensioned as our Sun.

The mean SFR in spiral galaxy is about 5 solar masses per year; although the datum found out can be accepted, because the error might be due to the imprecision of the distance value, in fact there is still a difference of about 1 Mpc between the closest and the furthest arm of the galaxy.

The mean quantity of ionizing photons is 8·10 49 , that is also the amount of the ionized gas.

The number of stars which belong to O5 spectral class, needed to warm all the ionized gas is nearly 12 stars.

In the same way the number of stars which belong to B1 spectral class, needed to warm all the ionized gas is nearly  $2 \cdot 10^5$  stars.

The second valour is higher than the first because B1 spectral class' stars are cooler  $(12000K < T < 25000K)$  and smaller than O5 class' stars  $(25000K < T < 50000K)$ ; so more stars B1 than O5 are needed to warm the same quantity of gas.

From the other relations it is possible to conclude that:

-the redshift of the galaxy's centre is  $z=0.001545$ ;

-the M51's distance is 6,1794 Mpc equivalent to about 20 million light year (1pc =  $3,26$  ly);

-the mean valour of the reddening is  $A_v=1,419.$ 

In the bulge the star density is very elevated so the resultant spectrum is a composition of the stars' continuum spectrum in absorption and the bulge's emission spectrum.

To find out the bulge's emission spectrum, the star's continuum spectrum has to be subtracted from the rilevated spectrum. Without the subtraction, the  $Ha$  line's intensity results very lower than the theoretical valour, because the emission lines and the absorption lines are summed up.

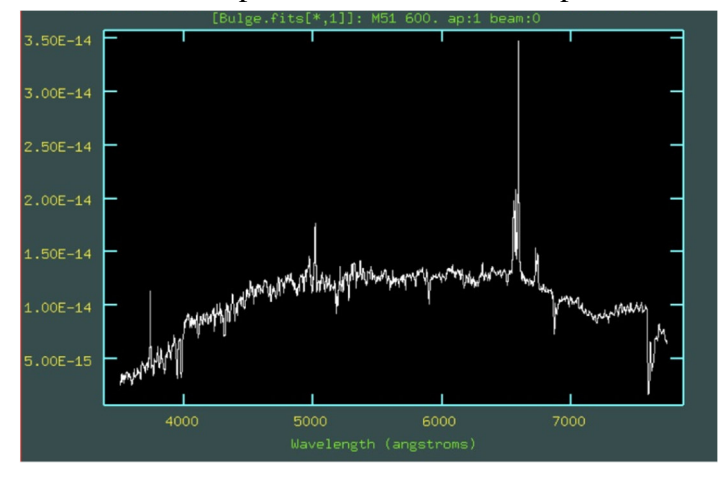

Figure 6: The bulge's spectrum of the Whirlpool Galaxy,rotated 90 degrees counterclockwise, in which emission lines and absorption lines are summed up. Image elaborated by IRAF, originated from Pennar telescope

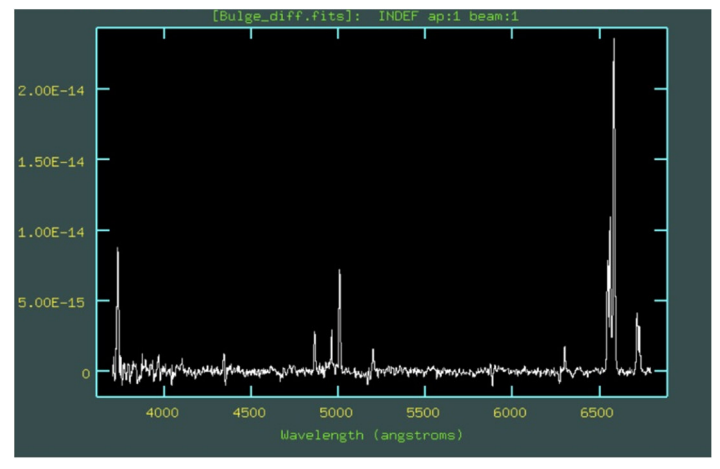

Figure 7: The bulge's spectrum of the Whirlpool Galaxy,rotated 90 degrees counterclockwise, without the stars' continuum spectrum: the emission lines of the bulge are here higher. Image elaborated by IRAF and another softwere to substracted absorption spectra of stars in the bulge, originated from Pennar telescope.

The galaxy's spectrum presents a strange peak, the second western one, which might not correspond to a galaxy's arm. It could be the emission track of a star which is located near the galaxy. However it has been considered in the calculations.

#### V. BIBLIOGRAPHY

http://seds.org/messier/more/m051\_noao.html

Report on a stage at the Astrophysical Observatory in Asiago, M. Lazzari, M. Rocchetto, I. Vidal, "Misura della Star Formation Rate nelle galassie NGC 1569, NGC 2798 e NGC 3227", 2006/2007 Edition;

http://dipastro.pd.astro.it/osservatorio/telescop io.html

Material given by the coordinators of the project.

# VI. DATA TABLE

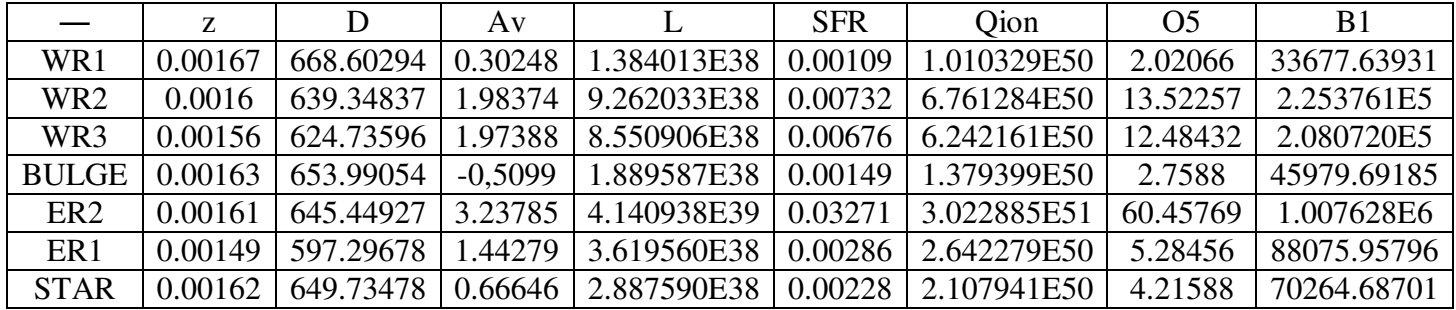